## Aktywność dostawców w zapytaniu ofertowym/aukcji

System pozwala na śledzenie aktywności dostawców po wysłaniu zaproszeń. Między innymi można dowiedzieć się:

• Czy dostawca otworzył link z zaproszeniem do wzięcia udziału w aukcji. Jeśli nie otworzył może to oznaczać, że wiadomość trafiła do spamu lub dostawca jest nieobecny w biurze albo adres e-mail jest błędny.

• Czy dostawca wysłał ofertę. Jeśli dostawca uzupełnił ofertę i przesłał ją za pośrednictwem systemu pojawi się wiadomość TAK.

• Czy dostawca uzupełnił ofertę. Pole uzupełnione informuje w ilu procentach dostawca uzupełnił formularz ofertowy. Brak 100% może oznaczać, że dostawca potrzebuje pomocy w uzupełnieniu go.

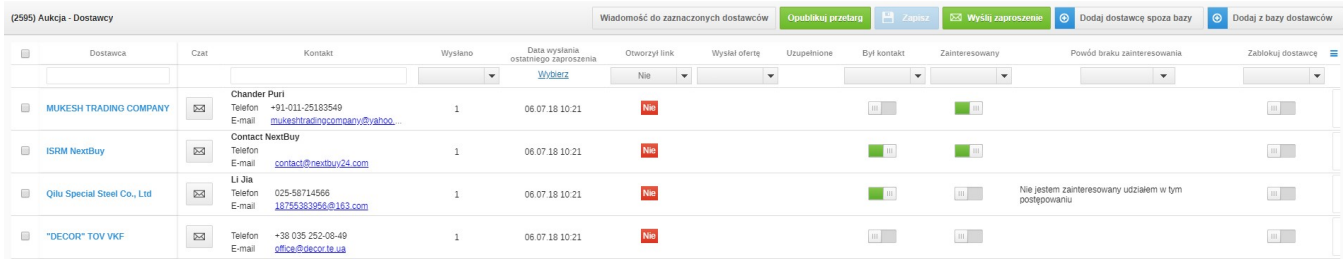

Poza powyższymi opcjami możliwe jest również:

- Oznaczenie czy był kontakt z dostawcą.
- Zablokowanie dostawcy poprzez przesunięcie suwaka na TAK. Wysyłanie i odbieranie ofert oraz wiadomości od tego dostawcy zostanie zablokowane.
- Komentarz możliwość dodawania komentarzy do dowolnego dostawcy.
- Chat możliwość wysyłania wiadomości bezpośrednio do dostawców. Istnieje możliwość wybrania konkretnych lub wszystkich dostawców.

Zobacz również: